# Matlab在物理教学中应用的研究综述

胡俊微 帅晓红

(四川师范大学物理与电子工程学院 四川 成都 610110) (收稿日期: 2021-11-23)

摘 要:物理学是一门与实验、数学、统计、制图等广泛结合的自然科学.Matlab作为一种数学计算工具,兼有 制图、运算、编程、数据统计等多种强大的功能,为物理教学提供了极大的便利.基于前人对 Matlab在物理教学中的 应用与实例进行统计并进行研究综述,对已有工作进行分类概述和综合分析,分析得到 Matlab在物理教学的应用 领域的发展趋势及热门方向,以寻找研究空白点.

关键词:物理教学 MATLAB 综述

本文基于 CNKI中的高级检索功能,以物理教 学和 Matlab为主题词粗略检索,时间范围不限,检 索到在CNKI总库中文献共计200篇(图1),其中硕 博士论文22篇,图书1部,期刊文献160余篇.再经 筛选,选出《物理教学》《物理通报》《中学物理教学参 考》《湖南中学物理》以及《教育教学论坛》等8个期 刊的文献23篇,会议论文3篇,以及硕士学位论文 10余篇作为原始文献进行研究,分为大学物理教学 和中学物理教学两个层面,在每个层面中对 Matlab 的不同功能与教学的结合点以及在具体物理教学问

题中的处理方式进行了综述,对现有内容进行评述, 并在此基础上寻求教学结合点和应用的空白.

# 1 研究成果的统计与分析

# 1.1 文献总览

自2001年第一篇 Matlab与物理教学结合的文献 发表以来,该领域的发文量总体上呈现上升的趋势. 根据现有趋势可以看出这个领域的论文会以一个小 幅递增的趋势平稳发展.就中学物理阶段和大学物理 阶段来看,这二者文献数量各占48.99% 和51.01%.

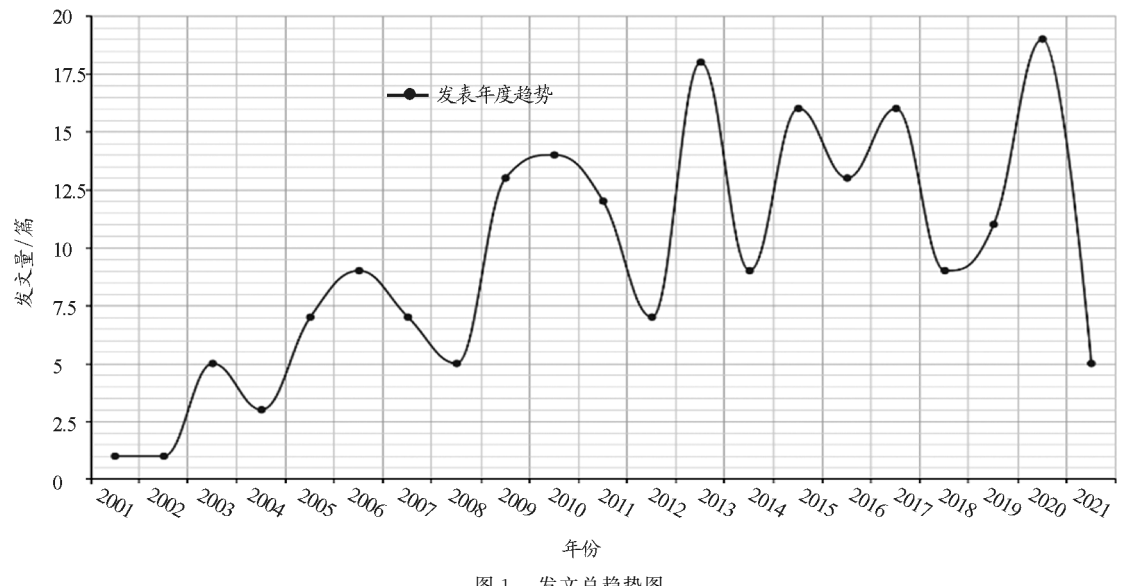

图1 发文总趋势图

Matlab应用于物理教学的趋势愈见明显的原因 有两个,一方面是 Matlab自身随着时代的更新不断

作者简介:胡俊微(1997-),女,在读硕士研究生,主要研究方向为学科物理教学.

通讯作者:帅晓红(1971-),女,教授,主要从事物理教育教学及科研工作.

在发展和进步,其功能不断丰富;另一个方面是计算 机作为信息时代最重要的标志之一,它的高速发展使 得计算机模拟成为物理研究中除理论分析、实验研究 之外的第三种研究手段,也是科学探究的第三条途

#### 1.2 文献分布来源

在文献库里,发文的主要期刊为《物理通报》《物 理与工程》《大学物理实验》等,其中《物理通报》的发 文量最高(图2),已经占到了总库的23.58%.其中的 物理与科技创新栏目收录了这方面大量的文章.

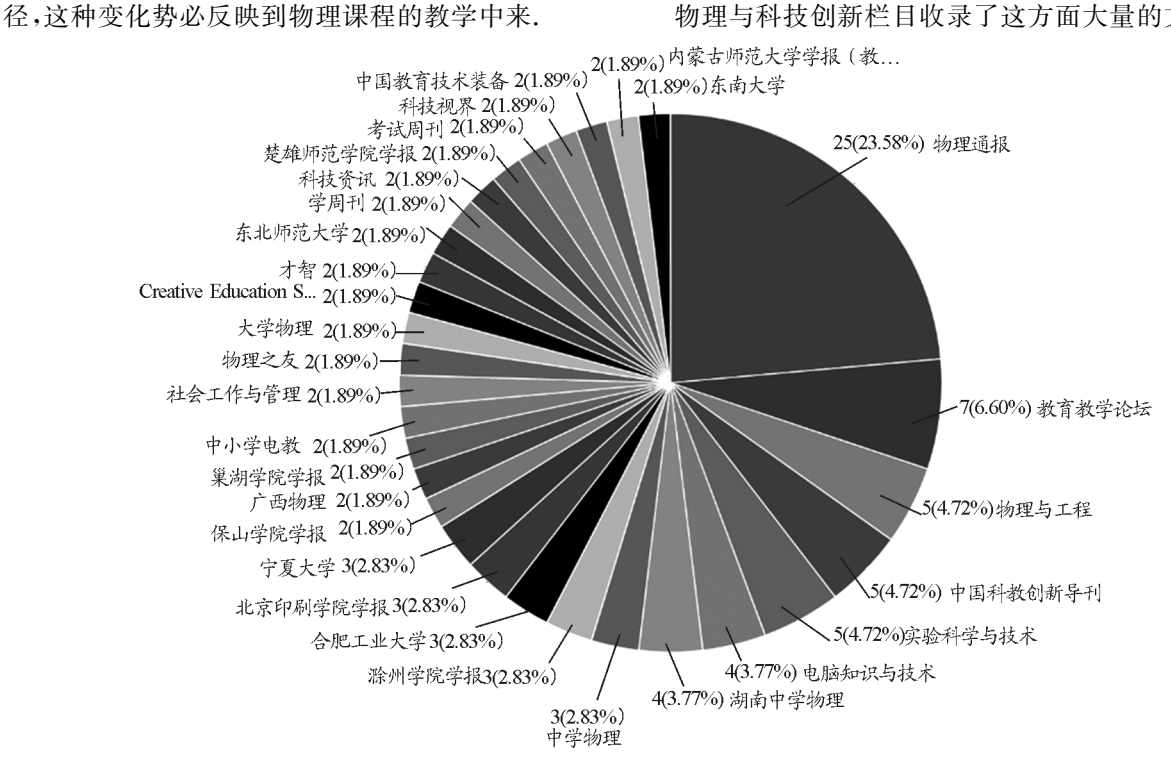

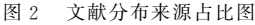

从硕博士学位论文的发表来看,Matlab与物理 教学领域相关的文献共计22篇,其分布图如图3所 示.在这20余篇论文中,主要的研究内容是 Matlab 在物理教学中的应用研究,大多以案例的形式,将 Matlab软件应用于一线物理教学,为传统模式下的 物理教学注入新鲜的血液.

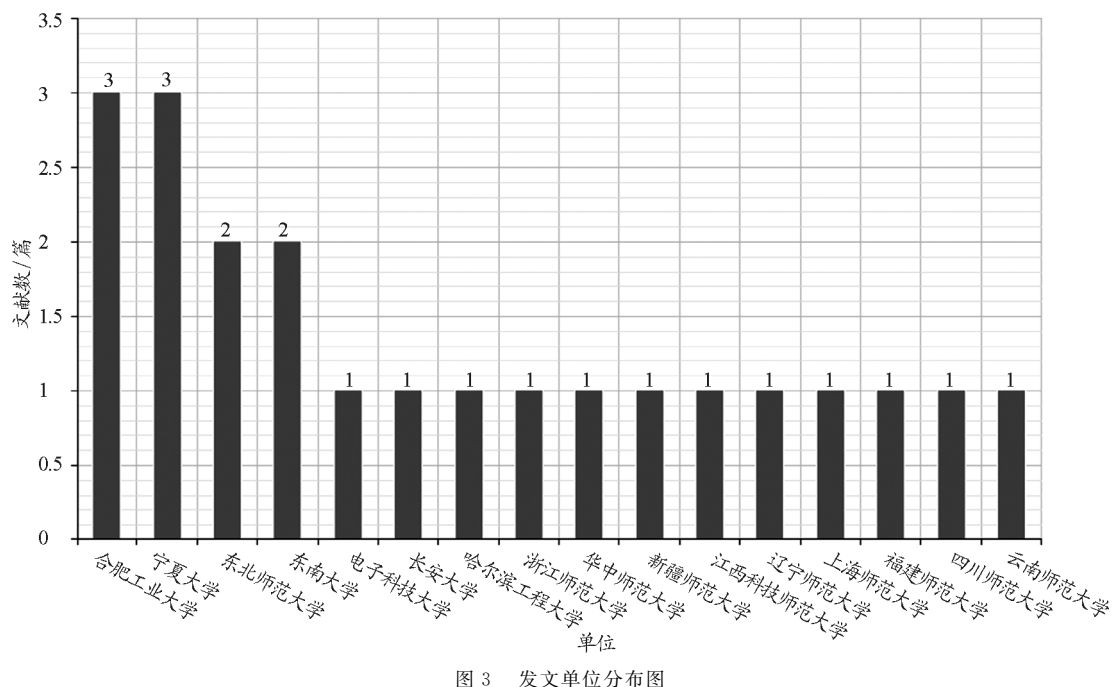

### 2 Matlab简介及其与物理教学的概述

Matlab是 MathWorks公司的商业数学软件, 用于数据分析、图像处理等领域.所能解决的函数问 题包括线性方程组的求解、微分方程及偏微分方程 的求解、符号运算、傅立叶变换和数据的统计分析、 工程中的优化问题以及建模动态仿真等. 随着 Matlab软件的更新和发展,其应用领域已经延伸到 物理教学中来,至今已有200余篇文献.通过文献的 整理和汇总可以发现 Matlab在物理教学中主要应 用于实验仿真,实验绘图,习题计算等方面,主要是 为解决物理教学中的以下几方面难题:

(1)对于物理实验来说,在现有的实验室的条 件下无法达到预期效果的时候,Matlab强大的仿真 功能可以构建一个理想的实验条件,使其达到较好 且可视化程度极高的实验效果.

(2)对于中学物理中一些不易留痕的运动,如

简谐运动等,可以通过运动学公式在 Matlab中进行 程序的编写并绘图,清晰地呈现运动轨迹.

(3)对于电磁学、分子运动、热力学等较为抽象 部分,其仿真功能可以迅速地以平面图形、三维立体 图像、动画等形式来表达出物理概念和物理信息;而 对于动态分析,如动态电路分析时,动态仿真能将各 物理量的变化趋势图展示出来.

(4)在物理习题中,Matlab作为一个数学计算 软件可以为复杂的公式计算迅速提供答案;对于物 理习题中的极值问题,Matlab可以提供如图像法, 三角函数法等多种方法给出极值解.

# 3 基于 Matlab 的物理教学实例总览

以下是通过文献梳理和统计分析,得出的基于 Matlab的物理教学应用实例,分别从中学物理和大 学物理两个方面进行了实例统计,分布如表1和表2 所示.

| 功能<br>课程类别 | 绘图功能                                                                          | 计算功能                                                                                  | 模拟仿真功能                                                | 实验数据处理功能                                                                |
|------------|-------------------------------------------------------------------------------|---------------------------------------------------------------------------------------|-------------------------------------------------------|-------------------------------------------------------------------------|
| 运动学类       | a. 平抛运动的轨迹演示:<br>b. 弹簧振子的运动图像;<br>c. 简谐运动的图像绘制;<br>d. 欠阻尼振荡图像;<br>e. 李萨如图像的绘制 | 斜抛运动或类平<br>抛运动轨迹方程的<br>极值计算                                                           | a. 斜抛运动的轨迹<br>与极值点:<br>b. 运动问题最大速<br>度,最大加速度的极<br>值问题 | a. 探究匀加速直线运<br>动规律的实验数据拟合<br>和描点画图;<br>b. 探究平抛运动的规<br>律的实验数据拟合与图<br>像绘制 |
| 光学类        | a. 夫琅禾费单缝衍射<br>实验;<br>b. 杨氏双缝干涉实验                                             |                                                                                       |                                                       |                                                                         |
| 电磁学类       | a. 模拟电场线的分布;<br>b. 模拟带电粒子在电磁复<br>合场中的轨迹;<br>c. 电源的输出特性绘制                      | a. 动生电动势问<br>题的微分方程求解:<br>b. 电路曲线中用<br>积分计算功率等物<br>理量:<br>c. 带电粒子在电<br>磁场中的运动方程<br>求解 | a. 电磁波的发射、<br>调制与接收:<br>b. 电源输出功率与<br>外电阻阻值的关系<br>模拟  | a. 测量电源电动势和<br>内阻实验的数据拟合:<br>b. 滑动变阻器分压电<br>路研究实验的描点连线<br>以及数据拟合        |
| 分子热运动类     | 布朗运动的运动轨迹描绘                                                                   |                                                                                       | a. 分子热运动的<br>模拟:<br>b. 布朗运动的模拟                        |                                                                         |
| 力学类        | a. 落体运动中空气阻力影<br>响的轨迹描绘;<br>b. 机车启动问题中恒定拉<br>力启动的运动图像描绘                       |                                                                                       | 重力加速度随纬<br>度变化的演示                                     |                                                                         |

表1 中学物理中 Matlab应用的统计

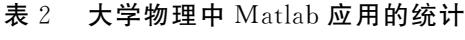

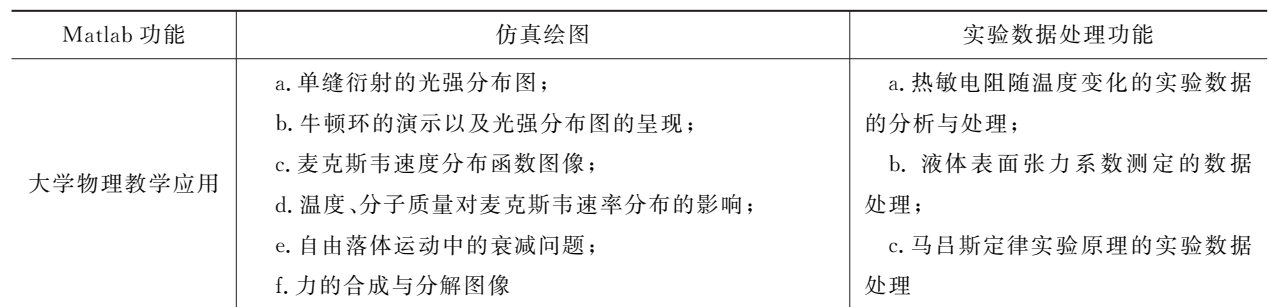

#### 3.1 Matlab在中学物理中的应用

由上文统计的应用实例总览可以看出,在中学 物理教学中 Matlab主要应用在实验仿真、计算功 能、实验数据处理以及绘图方面.其中应用实例集中 于运动学、电磁学和光学3个方面.

3.1.1 运动学和力学

通过已有文献研究发现,目前 Matlab在中学物 理的运动学和力学中主要是为了解决运动的留迹问 题,同时也有少数实例涉及了复杂运动的图像描绘 问题.

南京 师 范 大 学 的 罗 志 恒 是 最 早 一 批 研 究 Matlab在物理教学中的应用的,他于2003年提出几 个运动与力学方面应用的实例[1]:第一个是弹簧振 子的简谐运动图像绘制,第二个是李萨如图形的绘 制.朱国强等人将图形绘制运用到习题上,通过分析 三变量列方程,解方程,最后绘制图像,可以很清晰 地看出3个变量的极值点[2].周小奋对于运动学中 求极值的问题用到该软件的数学计算功能,其中的 实例涉及变力斜拉物体的问题, 斜抛运动的极值 问题[3].

3.1.2 电磁学

在中学物理中,电磁学是教学的重点也是教学 难点,从力学到电磁学是一个具象思维到抽象思维 的转变,也有对想象能力和空间思维的要求.而借助 Matlab软件可以将抽象的电磁学概念转化成直观 易懂的图像或者是动画.

江苏省的周小奋对用 Matlab软件对点电荷电 场线的分布图像绘制做出了详尽的介绍.在绘图过 程中,点电荷的电场分布采用了涵盖大学物理知识 的点电荷电场计算公式,解出电场强度分布满足等 于常量C,对<sup>C</sup> 进行不同的取值来得到不同的电场 线分布;为了呈现稳恒磁场分布的图像,宁夏大学的 王芙蓉等人用 MatlabGUI制作成可交互的多媒体

课来探究电流环大小与电流强度和稳恒磁场分布的 影响, 得到三维立体空间图[4];朱国强则是利用 Matlab中的实验数据分析与处理能力来展开滑动 变阻器的分压实验研究,绘制图像完成后,再将离散 的数据进行拟合,所运用到的方法是最小二乘法[5]. 他的另一篇文章中提出在研究电源的输出特性中, 采用subplot来分割图像窗口,在一个图像中得到 多个曲线,就可以同时得到  $I-R$ ,  $U-R$ ,  $P-R$ ,  $\eta -$ <sup>R</sup>4个输出特性图像.

3.1.3 光学

对于光学教学中对实验条件要求较高和实验效 果不佳等问题,有学者利用计算机模拟方法对光的衍 射现象进行模拟,通过模拟图像把各个因素与条纹变 化的关系形象地描绘出来,从而使学生加深对光的衍 射现象的理解,同时也推动物理教学手段的发展.

张卫山等人利用 MatlabGUI构建了一个波动 光学仿真平台,实现了不同条件下波动光学实验的 仿真[6];夏漫提出利用光的单缝衍射基本理论,结合 Matlab语言的编程和图像处理功能,对光的单缝夫 琅禾费衍射进行仿真,模拟出在缝宽和波长不同的 情况下单缝衍射的光强和条纹的变化[7].陈荣环等 人利用 Matlab 中的 GUIDE 功能, 根据光的干涉与 衍射原理,分别模拟光的干涉与衍射图样,并给出明 暗条纹对应的光强曲线[8].

#### 3.2 Matlab在大学物理中的应用

相较于中学物理而言,大学物理所涉及的公式 定律和计算的复杂程度都是要高出很多,这势必对 具有强大运算能力和仿真能力的软件有很大的需 求.目前国内对 Matlab应用于大学物理教学的实例 大概可以分为仿真绘图、计算功能和实验数据处理 3大类.

3.2.1 仿真绘图

在大学物理教学中所用到的仿真绘图方式主要

 $-160 -$ 

有两种,第一种是基于simulink功能的仿真,这种 仿真方式可以通过积分、微分、偏导等模块构建一个 流程框图,起始物理条件通过流程图的层层运算,得 到所要显示的运算结果.此外simulink这种仿真方 式还可以通过元器件的选择,连线,调节各个元器件 的参数,然后通过虚拟示波器的显示来呈现图像;第 二种方式是通过函数方程的计算来得到.基于这两 种方式,刘伟波等人提出了可视化教学模型的建构 实例和牛顿环的演示以及光照强度的分布图[9];段 秀芝等人绘制出单缝衍射的光强分布图,以及用 simulink 分析弹簧振子的运动波形[10];蔡莉莉等人 对麦克斯韦速度分布函数图像和分子质量对麦克斯 韦速率分布的影响做出了详细的绘图说明[11].

3.2.2 计算功能

面对大学物理中复杂的数学表达式及公式,要 得一个精确解是相对困难的,而 Matlab自带的函数 程序库为大学物理教学提供了极大的便利,其函数 工具箱能为复杂的数理方程提供精确解.函数库所 涉及的有积分微分函数、极限函数以及功能更为强 大的表达式求解函数等.上海交通大学的胡盘新等 人提出两个利用 Matlab 求解物理问题中的超越方 程的实例,并且能利用所求出的方程解绘制出可视 化的图像,在一定程度上加深了学生对物理问题的 理解[12].

3.2.3 实验数据处理

在大学物理实验教学中,传统的物理实验的数 据采用的是手工作图的方法,而 Matlab软件利用编 程可以为我们众多的实验处理提供一个精准而有效 的处理方法.在这个方面已经有不少的学者针对不 同的大学物理实验,给出了很多实验数据处理的方 法实例:李同伟介绍了一种液体表面张力系数测定 的数据处理方法[13];厦门工学院的范丽琴等人针对 大学物理中的经典实验霍尔系数的测量数据进行线 性拟合得到霍尔系数[14].将 Matlab这样的计算机 应用软件融合到大学物理实验中,有利于提高实验 数据处理能力,也为教学提供了一种数据处理的 方法.

### 4 结论与展望

(1)从文献发布的总趋势来看,Matlab作为一

种新型的教学辅助手段越来越多地渗透进物理教育 教学的实践中,也引起了物理教学工作者对此领域 的关注,说明了随着科学技术的发展,物理教学手段 呈现出多样化发展的趋势,出现一些新的结合点和 变化.

(2)从 Matlab与物理教学的结合点来看,虽然 物理教学所涵盖的很多大的领域都有所涉及,但是 从具体内容来看,主要集中于运动学,光的干涉、衍 射以及部分电学实验,可见,研究的内容具有高度的 重合性和集中性,而对于物理教学中的很多内容还 未曾涉及,空白点较多,发展空间充足.

#### 参 考 文 献

- 1 罗志恒,陆建隆.MATLAB 在普通 物 理 教 学 中 的 应 用  $[J]$ . 物理通报, 2003(2): 20 ~ 22
- 2 朱国强,谢令时.求解物理极值 ———MATLAB软件在物 理教学中的应用之二[J]. 物理通报, 2014(9): 92 ~ 96
- 3 周小奋.Matlab在中学物理教学中的应用初探[J].物理 通报,2011(10):68  $\sim$  71
- 4 王芙蓉,纪婷婷,汤全武.MATLAB在制作物理多媒体 课件中的应用[J]. 物理通报, 2015(6): 105 ~ 108
- 5 朱国强.处理实验数据 ———MATLAB软件在物理教学 中的应用之四[J]. 物理通报, 2015(2): 77 ~ 80
- 6 张卫山,尚剑锋,刘雪林,等.基于 MATLABGUI的波动 光学仿真平台[J]. 大学物理实验, 2013, 26(3): 85 ~ 87
- 7 夏漫,陈佳,徐扬子,等.基于 MATLAB的光的单缝衍射 实验模拟研究[1]. 大学物理实验, 2015, 28(2): 90 ~ 92
- 8 陈荣环,常晓慧.交互式实验演示软件在中学物理教学 中的应用[J]. 物理之友,  $2017,33(4)$ :  $47 \sim 49$
- 9 刘伟波,贾天俊,李荣.基于 MATLAB大学物理可视化 教学模式的实践与思考 ——— 以"牛顿环干涉"教学为例  $[$  J]. 物理通报, 2015(8): 18 ~ 20
- 10 段秀芝,杨萍萍,赵炯.MATLAB软件在大学物理教学 中的应用[J]. 物理通报,  $2014(4)$ :  $29 \sim 30$
- 11 蔡莉莉,张琳.Matlab在麦克斯韦速率分布律中的应用  $[J]$ . 大学物理实验, 2013, 26(4): 75 ~ 78
- 12 胡盘新,钟季康.在大学物理教材中引入计算机数值解 的尝试[J]. 物理与工程,  $2006(2)$ :  $47 \sim 50$
- 13 李同伟, 王翚, 孙红章. 大学物理实验教学中基于 MATLAB 的液体表面张力系数测定的实验数据处 理 [J].教育教学论坛,2015(33):237~238
- 14 范丽琴,张春红.Matlab程序编辑在大学物理实验数据 处理中的应用[J]. 电子测试, 2021(5): 97 ~ 98, 104